# Koła pasowe<br>pod Micro-V®

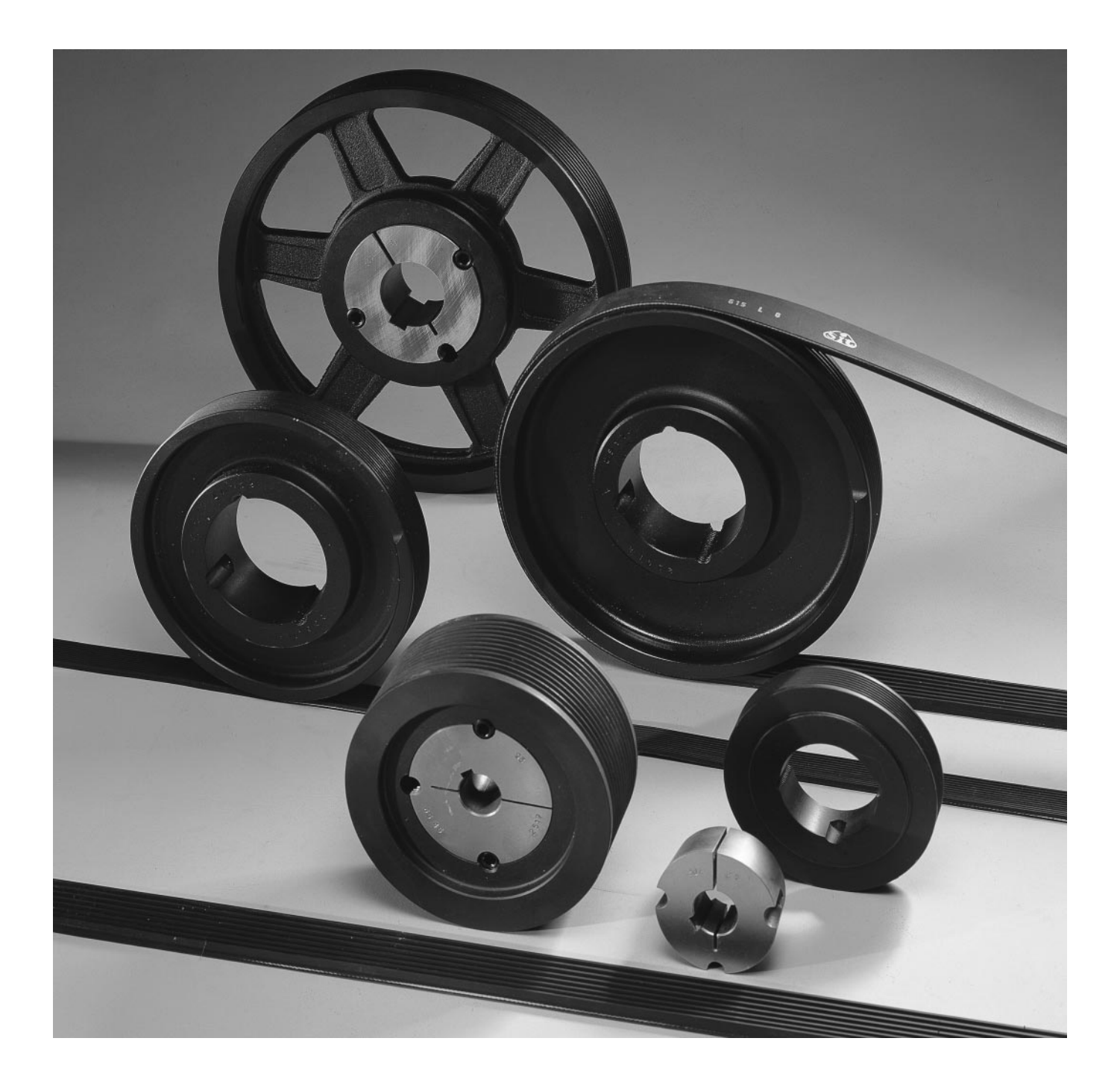

# **INFORMACJA O PRODUKCIE**

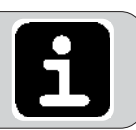

# PYB - koła pasowe pod pasy Micro-V<sup>®</sup>

#### Zastosowanie:

Koła te są przeznaczone do pracy z klinowymi pasami typu "J" i "L".

#### Materiał / techniczne informacje:

PYB koła dla pasów klinowych wielorowkowych wykonane są z odlewu GG25, norma DIN1691.

#### Charakterystyka:

Wymiary kół są bardzo dokładne, ponieważ wszystkie są wyrabiane na urządzeniach CNC, lub na automatycznych obrabiarkach. Koła te mogą być używane do max. szybkości obwodowej 60 m/s w wykonaniu typu"J".

#### Warstwa górna:

Koła są czernione.

#### Wyważenie:

PYB koła dla pasów klinowych wielorowkwych Micro-V® są statycznie wyważone.

#### Tolerancje (patrz tabelka niżej):

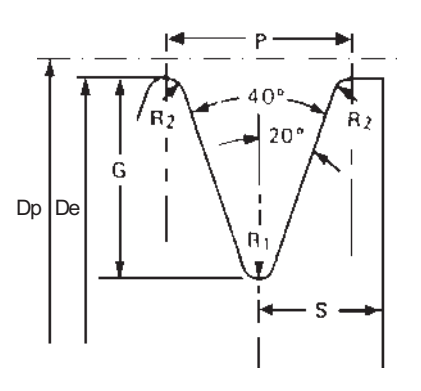

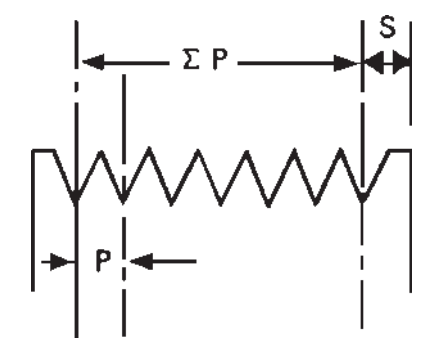

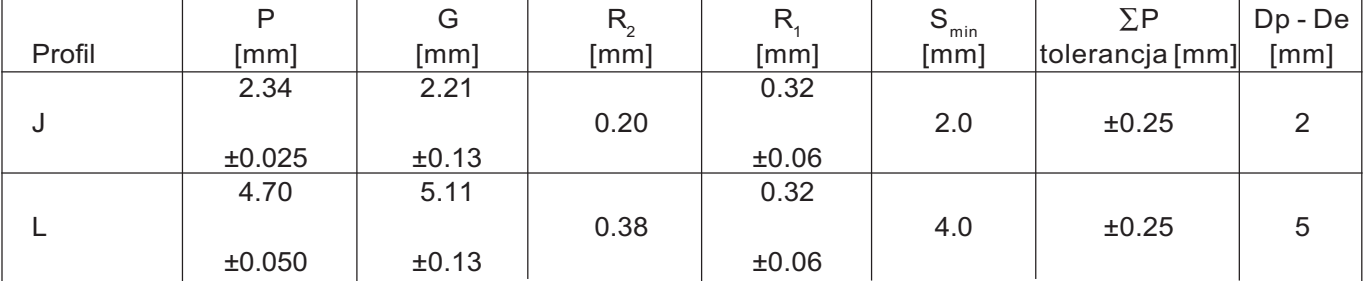

# **INFORMACJA O PRODUKCIE**

# PYB - koła Micro-V® pod TaperLock®

#### Schemat wykonania:

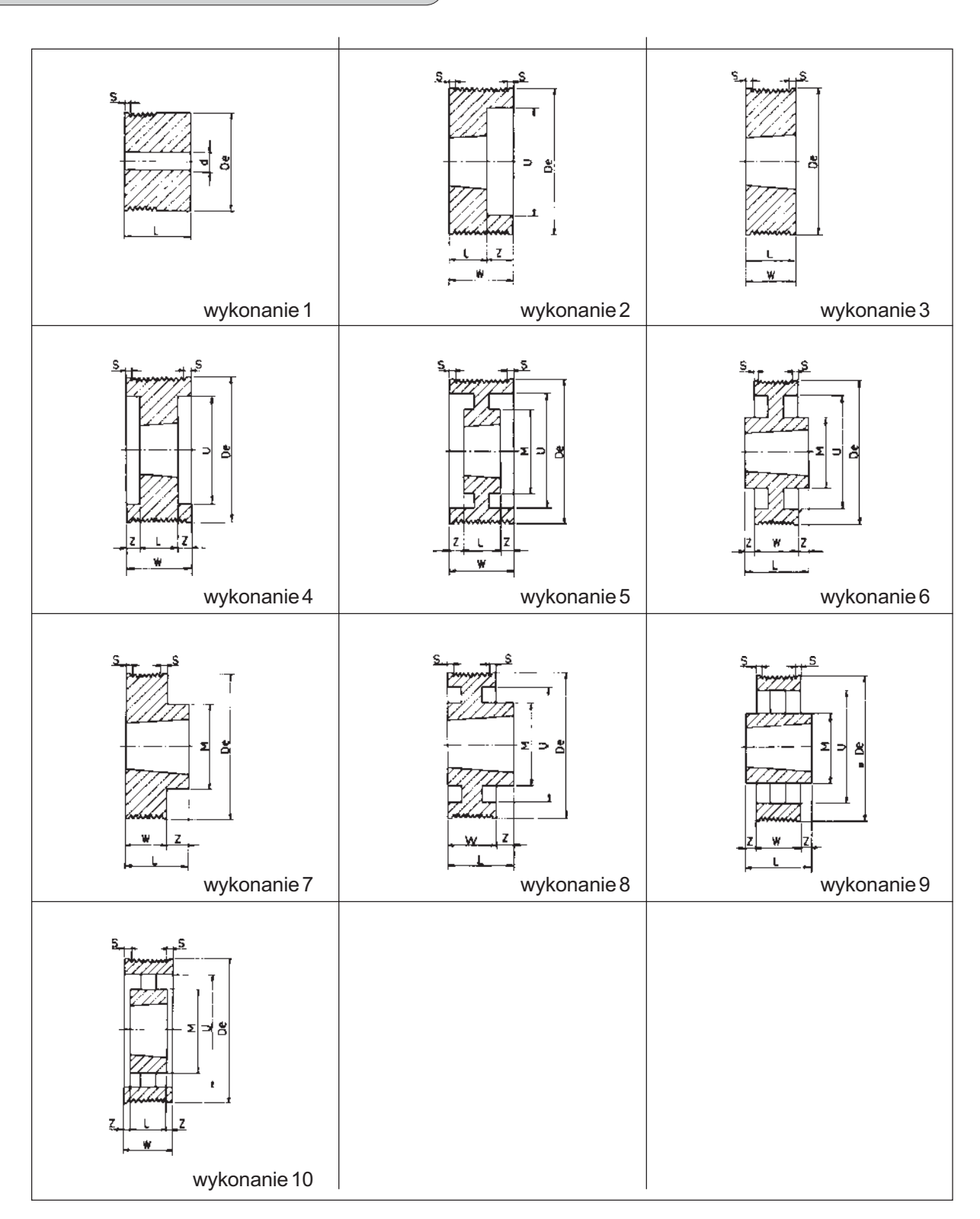

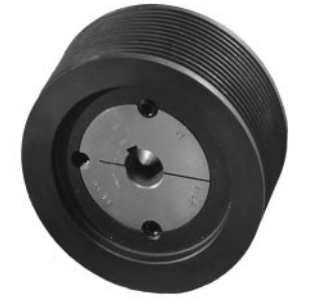

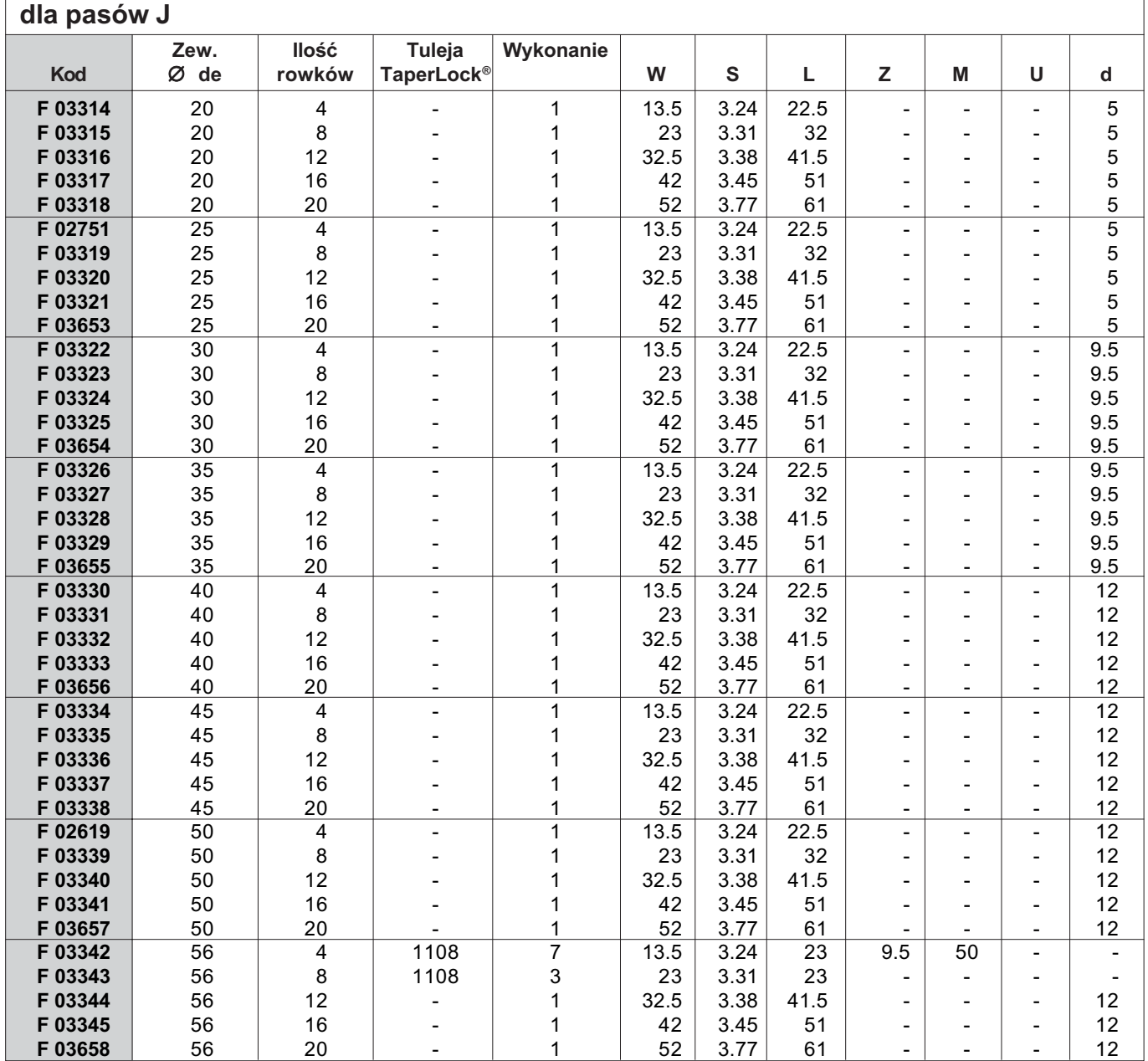

Rozmiary w mm.

#### **UWAGA:**

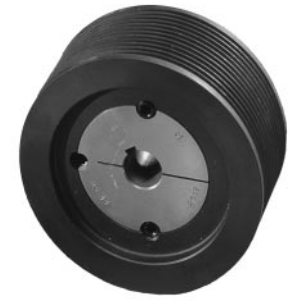

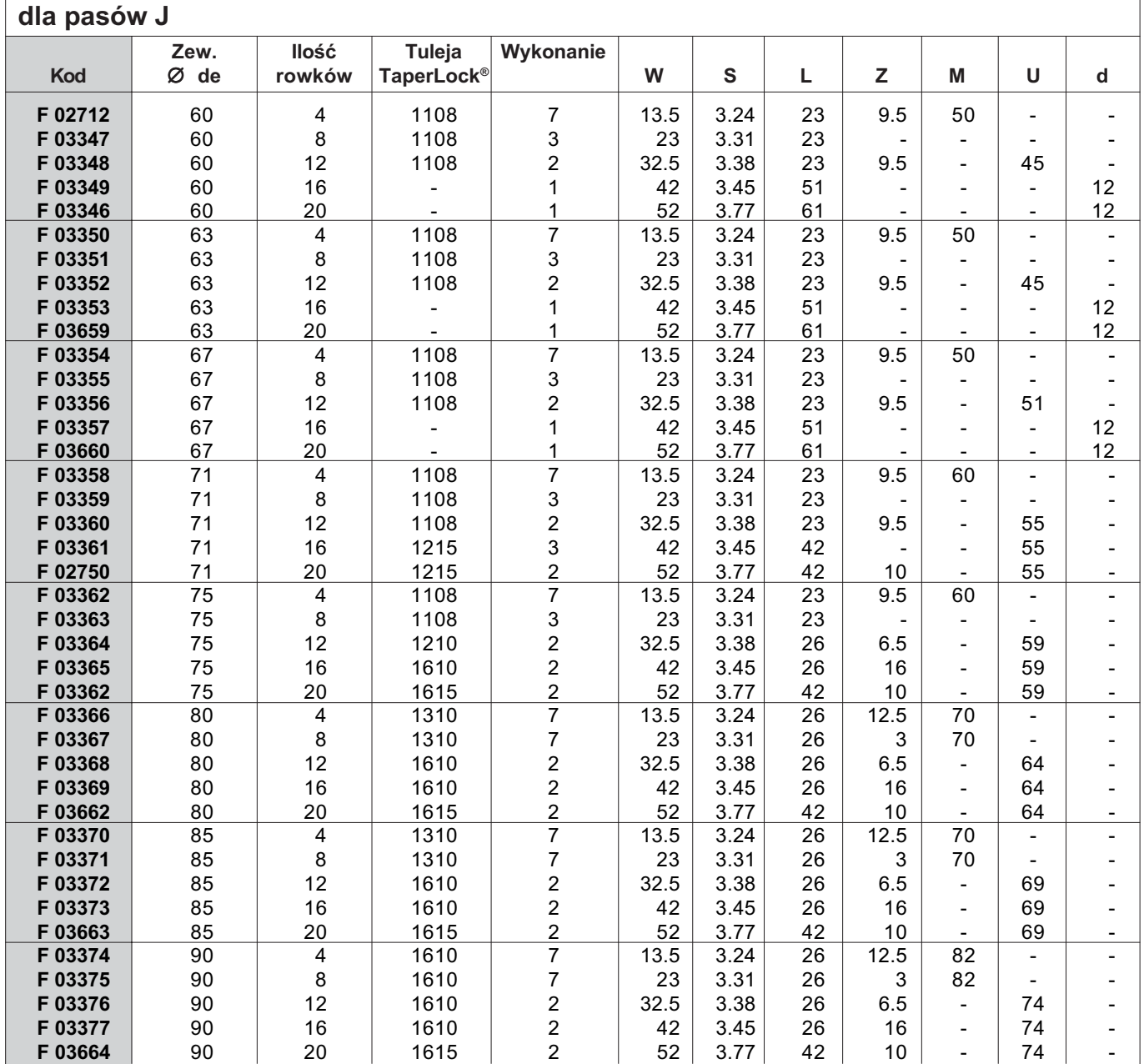

Rozmiary w mm.

#### **UWAGA:**

![](_page_5_Picture_3.jpeg)

![](_page_5_Picture_25.jpeg)

Rozmiary w mm.

#### **UWAGA:**

![](_page_6_Picture_3.jpeg)

![](_page_6_Picture_26.jpeg)

Rozmiary w mm.

#### **UWAGA:**

h

![](_page_7_Picture_3.jpeg)

![](_page_7_Picture_29.jpeg)

Rozmiary w mm.

#### **UWAGA:**

![](_page_8_Picture_3.jpeg)

![](_page_8_Picture_26.jpeg)

Rozmiary w mm.

#### **UWAGA:**

h

![](_page_9_Picture_3.jpeg)

![](_page_9_Picture_29.jpeg)

Rozmiary w mm.

#### **UWAGA:**

h

![](_page_10_Picture_3.jpeg)

![](_page_10_Picture_29.jpeg)

Rozmiary w mm.

#### **UWAGA:**